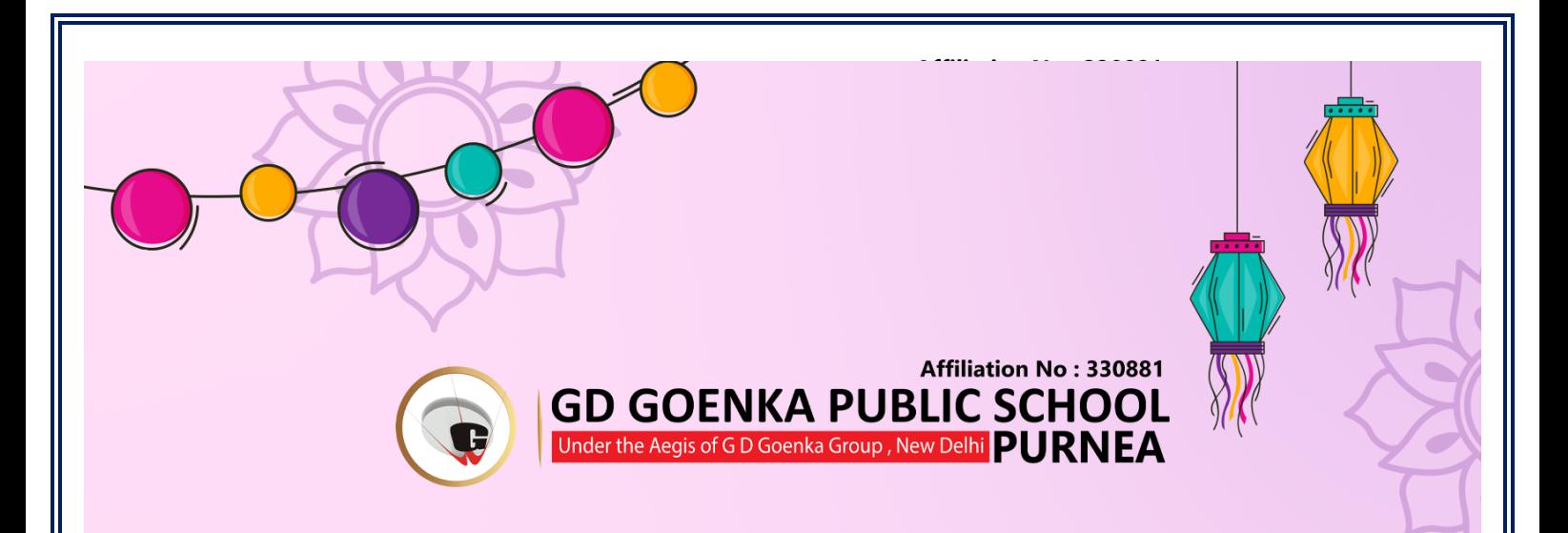

### Dear Students,

While enjoying the festivities, remember to manage your time efficiently and complete<br>your holiday homework to make the most of this special time. We have put together an interesting assignment that will keep you occupied and improve your various skills.<br>Wishing you a joyful and productive celebration!

# GENERAL INSTRUCTIONS TO BE FOLLOWED WHILE DOING THE FESTIVE HOLIDAY HOMEWORK:<br>1. Homework should be completed as per the given instructions, whether on A4

- paper, Chart Paper, in a notebook, or on a computer.<br>2. All sheets should be put together (tied/stapled) in a folder and it should be
- handed over to the class teacher on the first day of re-joining after the holidays.<br>3. It should be labelled properly, indicating the name, class, section and subject.
- 
- 4. Homework will be assessed for neat handwriting, presentation, creativity, content and submission of work on time.
- 5. Revise the syllabus for the OT3 Examination and prepare thoroughly for it.

#### Note:

Go Green this Diwali Celebrate Diwali responsibly by avoiding firecrackers, which pollutes the environment.<br>Eat healthy food, stay well, and cherish quality time with your family during the holidays.

**HIGHER | STRONGER | BRIGHTER**

Happy Diwali

© 0 0 0

WWW.GDGOENKAPURNEA.COM

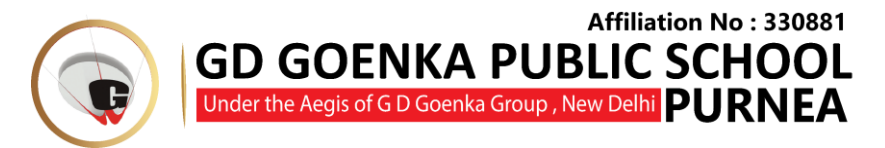

## HOLIDAY ENGAGEMENT

### 2023-2024

**NAME**- \_\_\_\_\_\_\_\_\_\_\_\_\_\_\_\_\_\_\_\_\_\_\_\_\_\_ **Grade- 2**

### **ENGLISH**

#### **Reading Comprehension Worksheet**

#### **Carlo, or, Kindness Rewarded**

#### Read the story below.

Ida was a kind-hearted girl, and one day when crossing a bridge, she saw two boys on the stream, trying to drown a little dog. So, she ran to the shore, and crying loudly, "Oh! How can you be so cruel to that poor little dog?" The boys looked at her in wonder, and one of them said,

"Father told us to drown it." The dog had reached the bank, crept toward Ida. "Poor little fellow," she said, patting his head, "Will you give him to me?" "Yes," said the boys, "You may have him and welcome." Ida thanked the boys and ran home. "Oh! Mamma," she cried, "look at this dear little dog; two boys were trying to drown him and I asked them to give him to me. May I keep him, Mamma?" "My dear child," said Mrs. Mason, "I am very glad to hear that you saved the little dog from pain."

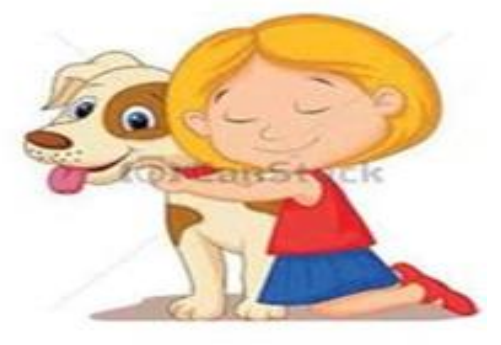

#### Answer each question.

1. What did Ida see when she was crossing the bridge?

2. Why did the boys drown the little dog in the stream?

- 3. Did the boys give the dog to Ida?
- 4. What did Ida's mother say when she heard the story?
- 5. How many of you have dogs in your home?

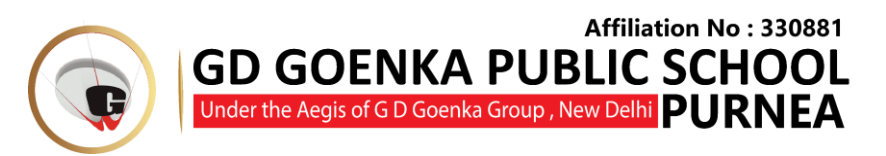

\* Write three pages handwriting in 4lines English handwriting notebook from Chapter – 5 "Hurry up Jack ".

- \* Write the poem" Simple Simon "on a4 size sheet and Paste OR draw picture of a fair.
- \* Observe the picture and write the action words.

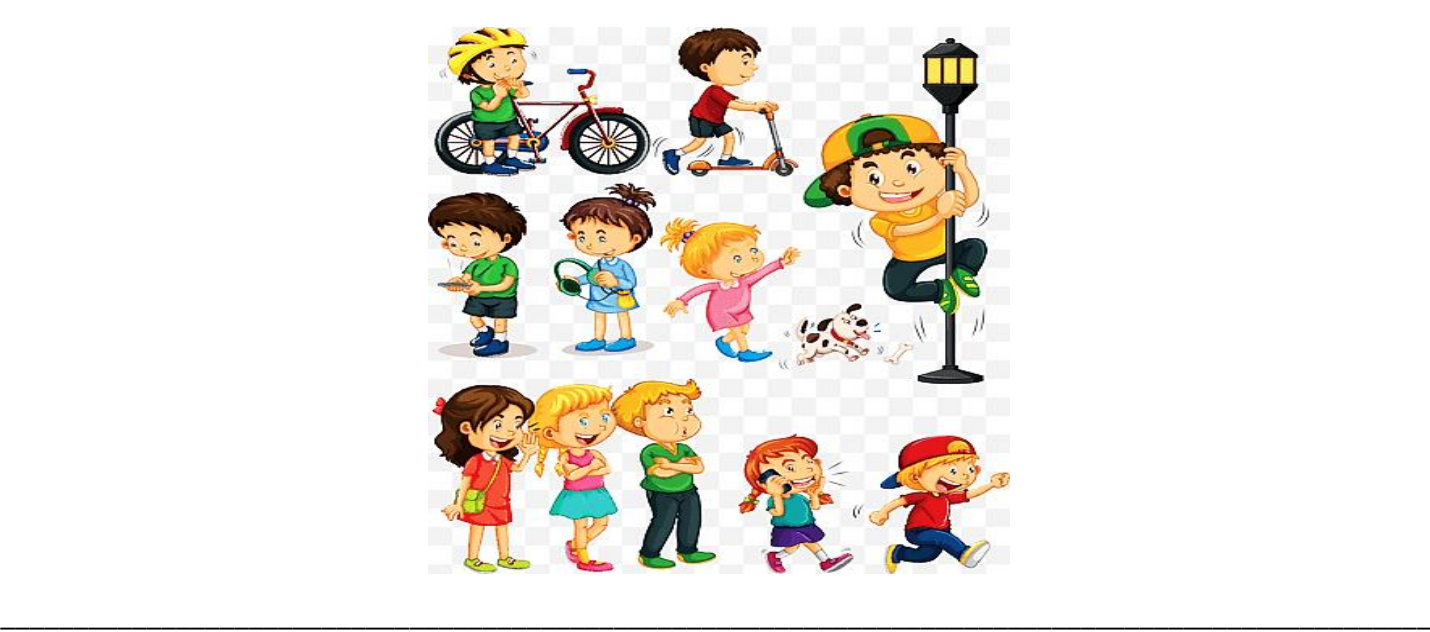

\* Read the Chapter-5 Hurry up Jack and the Poem 'Simple Simon to develop you reading skill.

\_\_\_\_\_\_\_\_\_\_\_\_\_\_\_\_\_\_\_\_\_\_\_\_\_\_\_\_\_\_\_\_\_\_\_\_\_\_\_\_\_\_\_\_\_\_\_\_\_\_\_\_\_\_\_\_\_\_\_\_\_\_\_\_\_\_\_\_\_\_\_\_\_\_\_\_\_\_\_\_\_\_\_\_\_\_\_\_\_\_\_\_\_\_\_\_\_\_ \_\_\_\_\_\_\_\_\_\_\_\_\_\_\_\_\_\_\_\_\_\_\_\_\_\_\_\_\_\_\_\_\_\_\_\_\_\_\_\_\_\_\_\_\_\_\_\_\_\_\_\_\_\_\_\_\_\_\_\_\_\_\_\_\_\_\_\_\_\_\_\_\_\_\_\_\_\_\_\_\_\_\_\_\_\_\_\_\_\_\_\_\_\_\_\_\_\_ \_\_\_\_\_\_\_\_\_\_\_\_\_\_\_\_\_\_\_\_\_\_\_\_\_\_\_\_\_\_\_\_\_\_\_\_\_\_\_\_\_\_\_\_\_\_\_\_\_\_\_\_\_\_\_\_\_\_\_\_\_\_\_\_\_\_\_\_\_\_\_\_\_\_\_\_\_\_\_\_\_\_\_\_\_\_\_\_\_\_\_\_\_\_\_\_\_\_

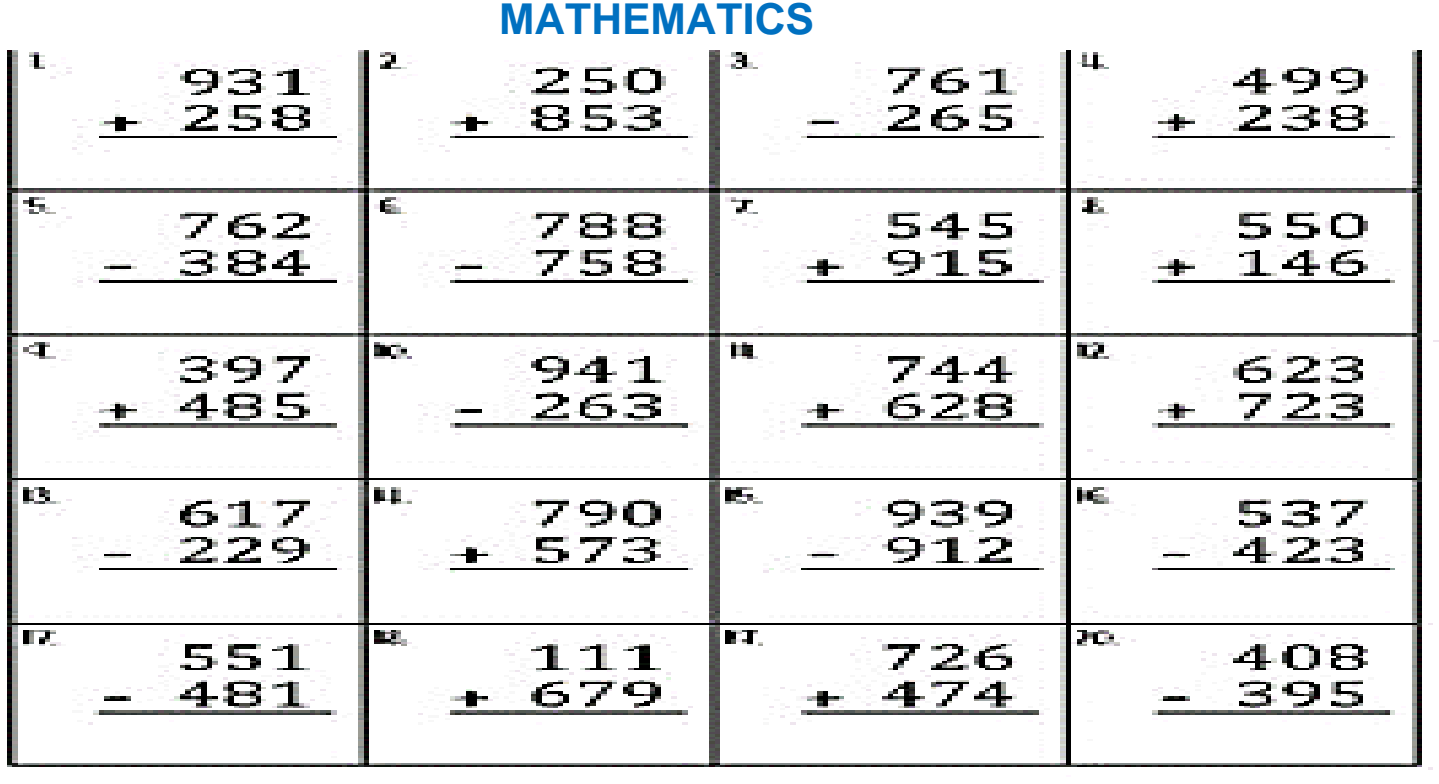

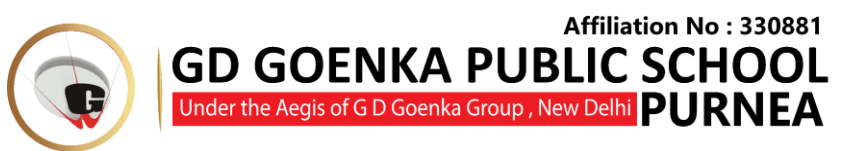

Work out the answers to these addition and subtraction word problems.

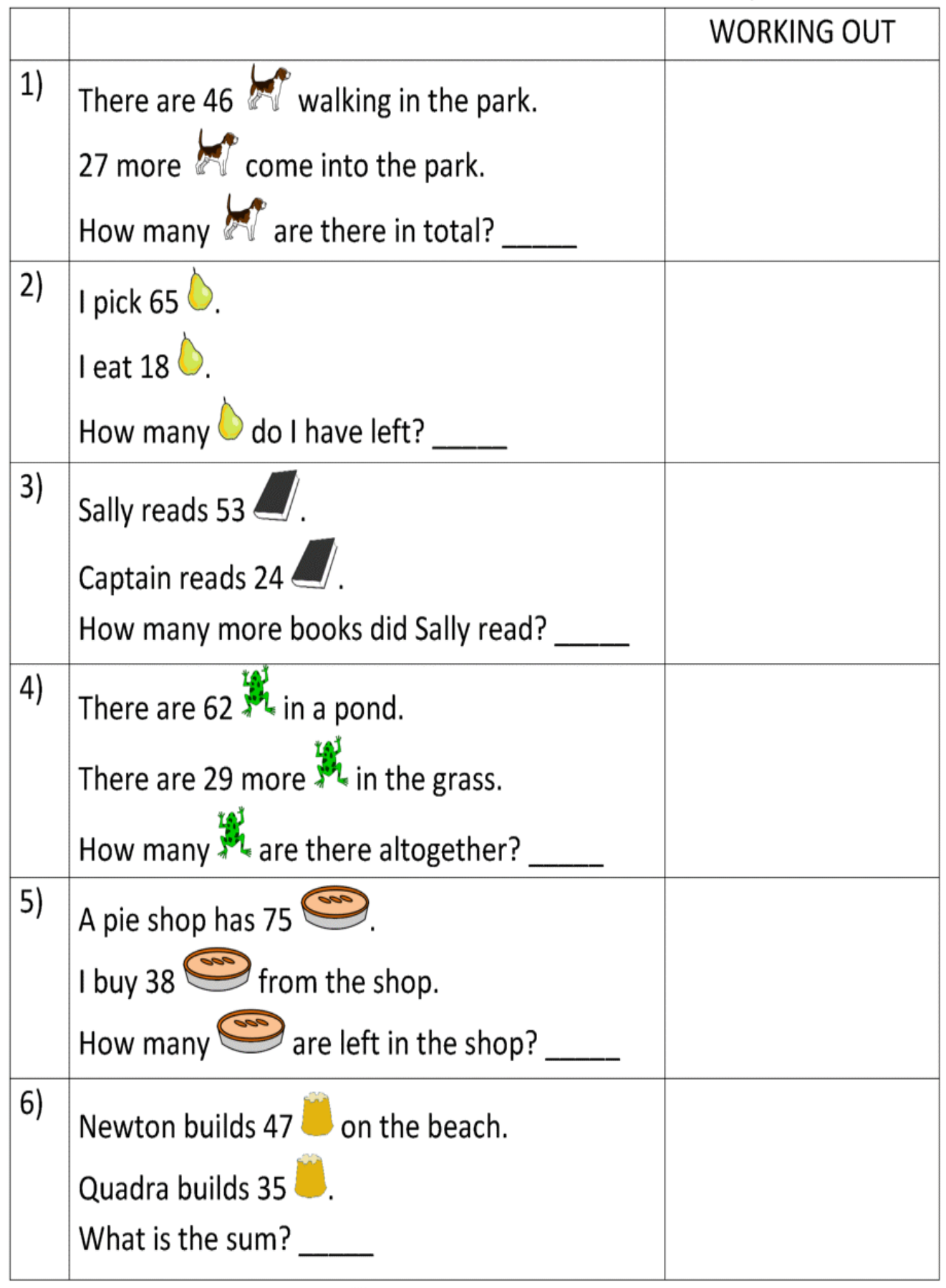

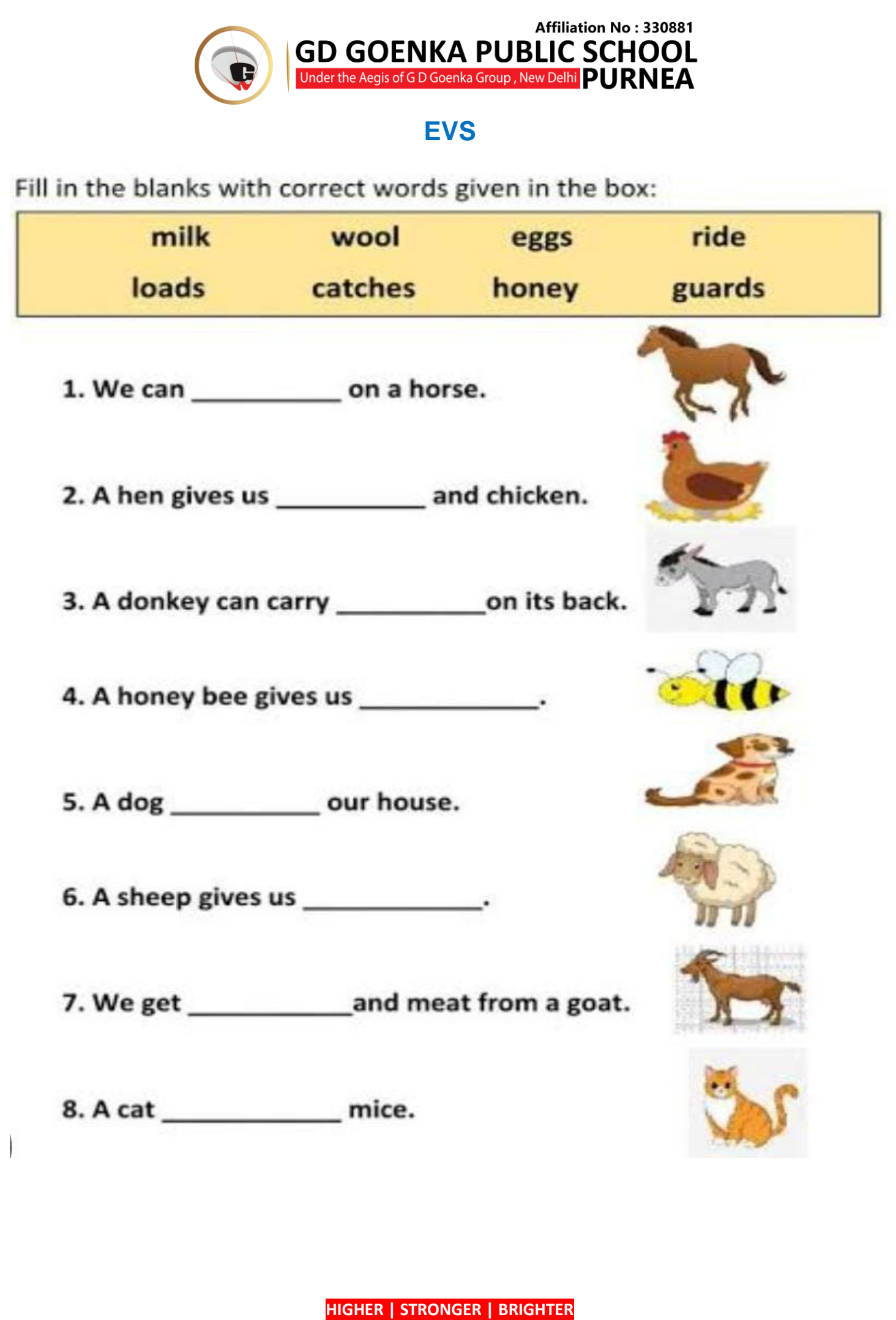

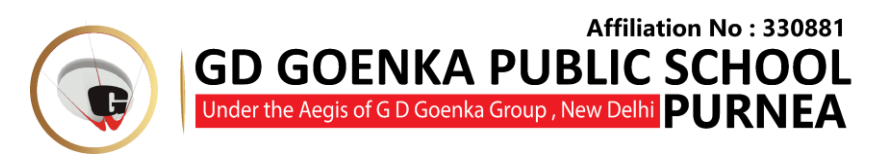

\* Read Chapter 9- The Animal world and Chapter 10- More About Animals.

## **4 Find out what these animals eat:**

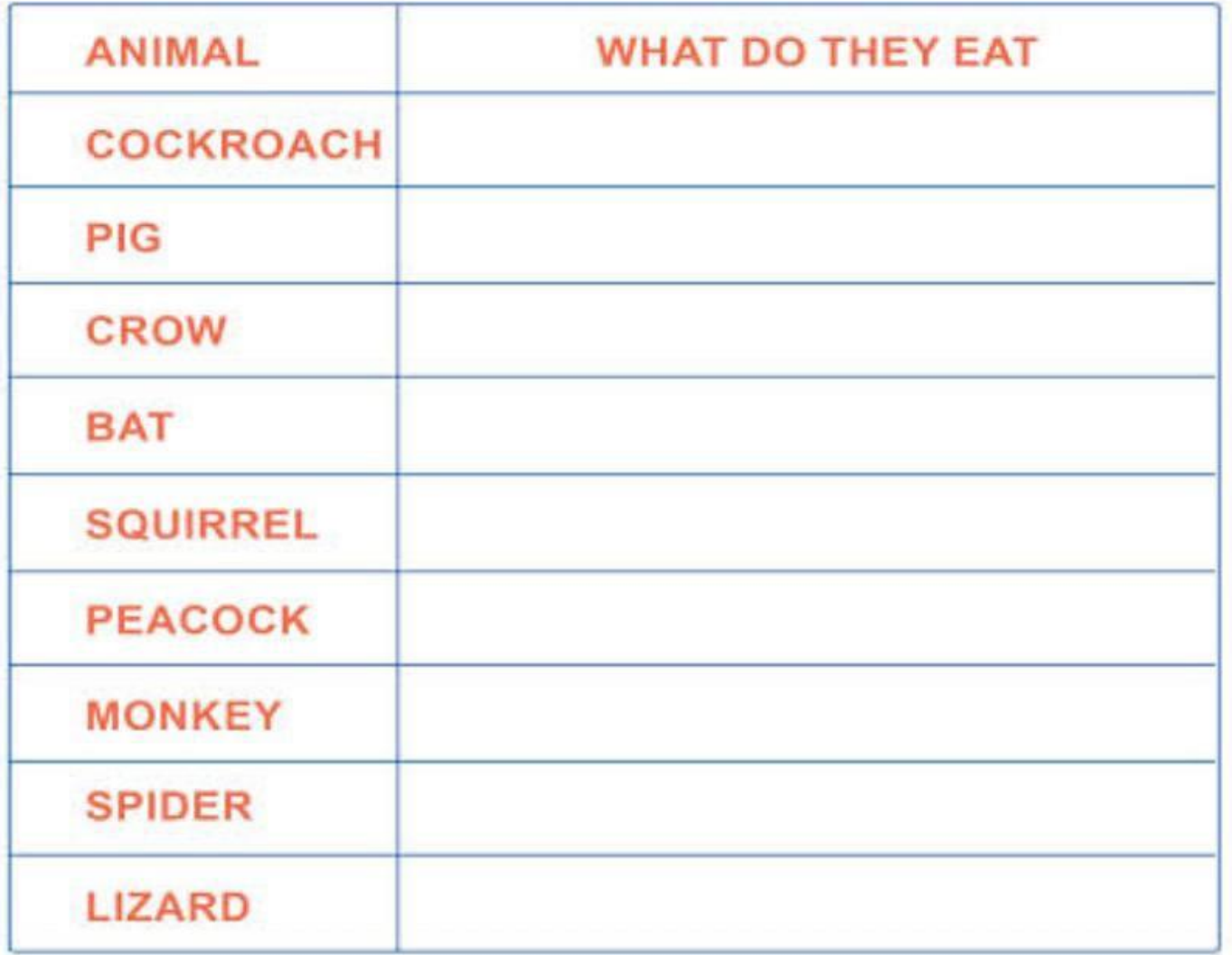

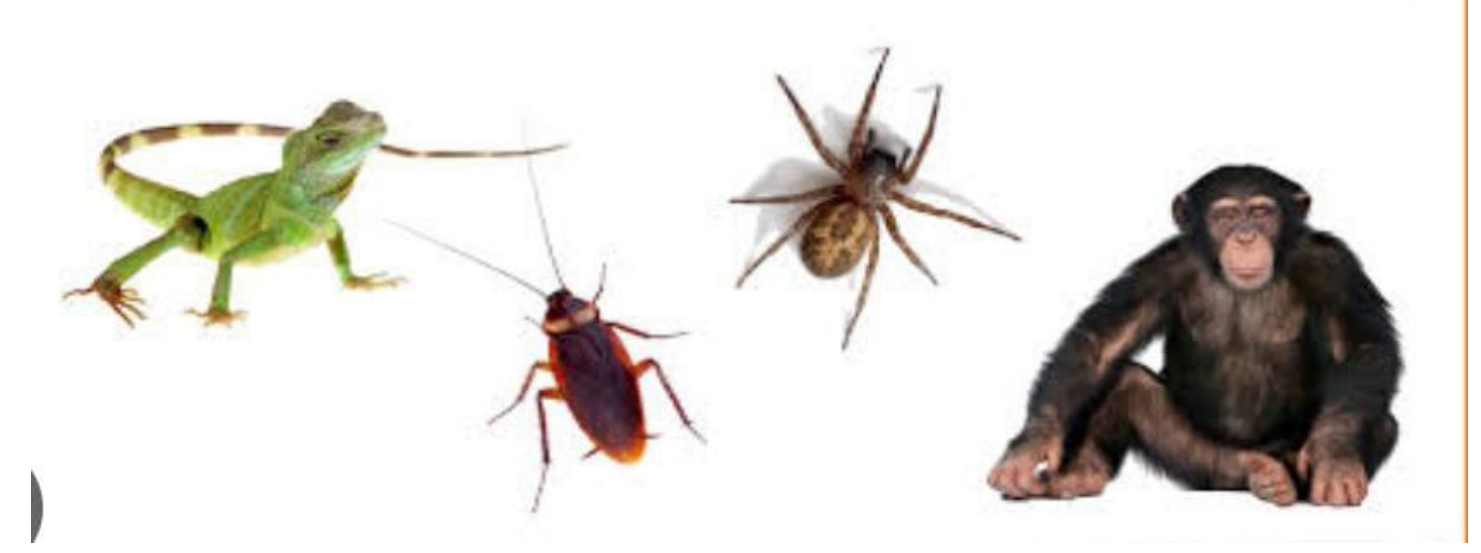

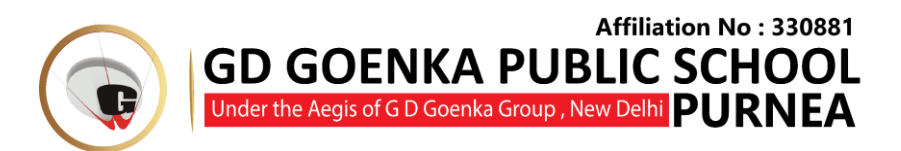

## \*Write ten facts about each animal in your EVS note book.

- 1. Elephant
- 2. Lion
- 3. Zebra

## **HINDI**

1) निम्नलिखित प्रश्नोंके उत्तर दो ।

क) दीवाली पर हम क्या जलाते हैं?

ख) ईदी कब और किससे माँगते हैं?

ग) दीपक अंकल ने बल्लेबाज़ी के लिए टीम किस प्रकार चुनी?

घ) हमें किस भावना से खेलना चाहिए?

ङ) विशेषण कितने प्रकार के होते हैं?

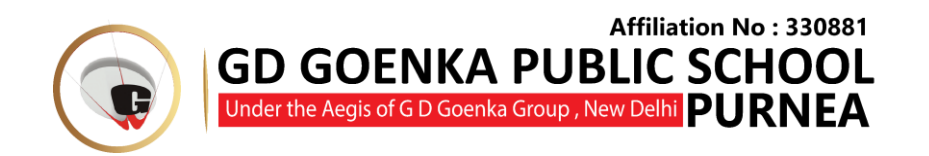

2) दीवाली पर एक अनुच्छेद लिखिए ।

पाठ\_9 से पाँच पेज लेखन काॅपी में एंव पठन करना ।

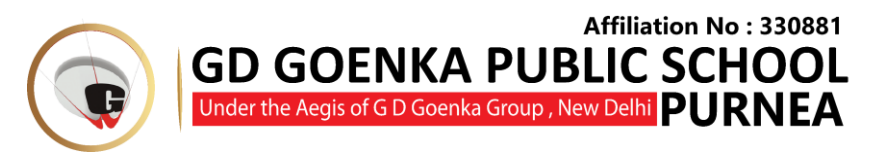

## **COMPUTER**

**Q1.** Draw and color the given scenery in MS Paint of using all the tools in your desktop. Do this practice at home and write instructions in the space given below.

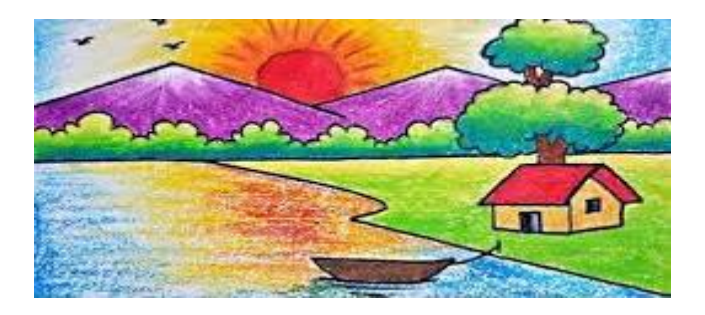

### **Instructions:**

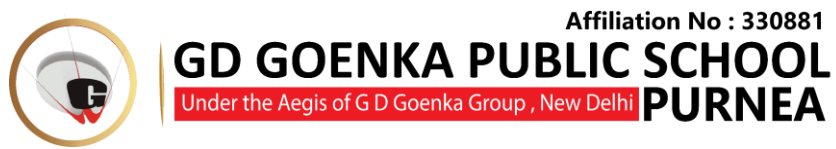

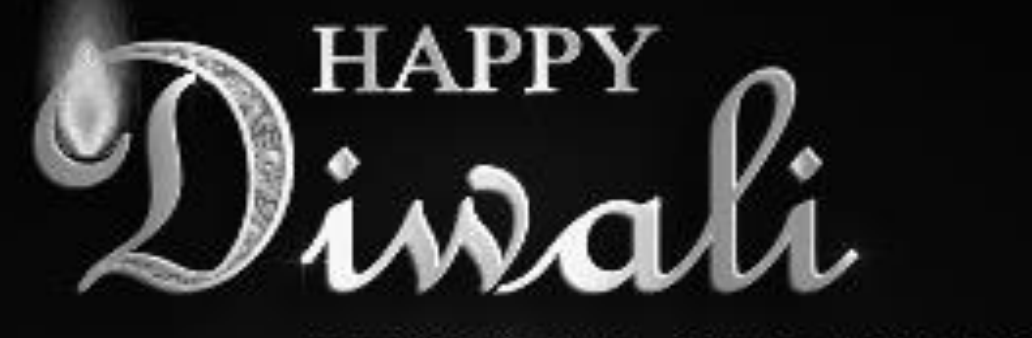

# **FESTIVAL OF LIGHTS**

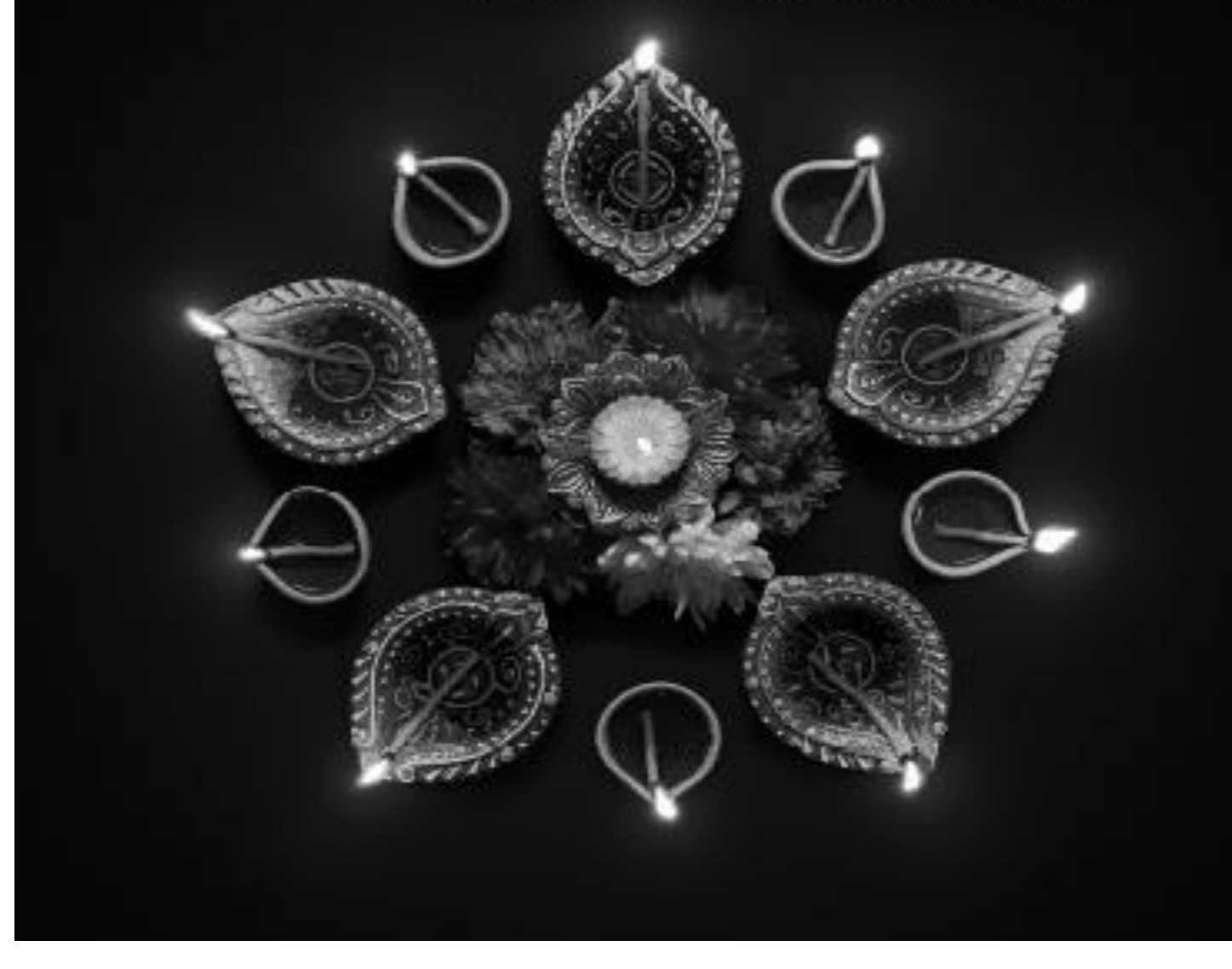